## **Adding Machine**

We wrote a simple program on the BBC Micro to use the Grafpad as an input device for an adding machine. An overlay with all the number keys for the adding machine is placed under the pad's perspex cover. Touching the relevant key with the stylus will operate the software

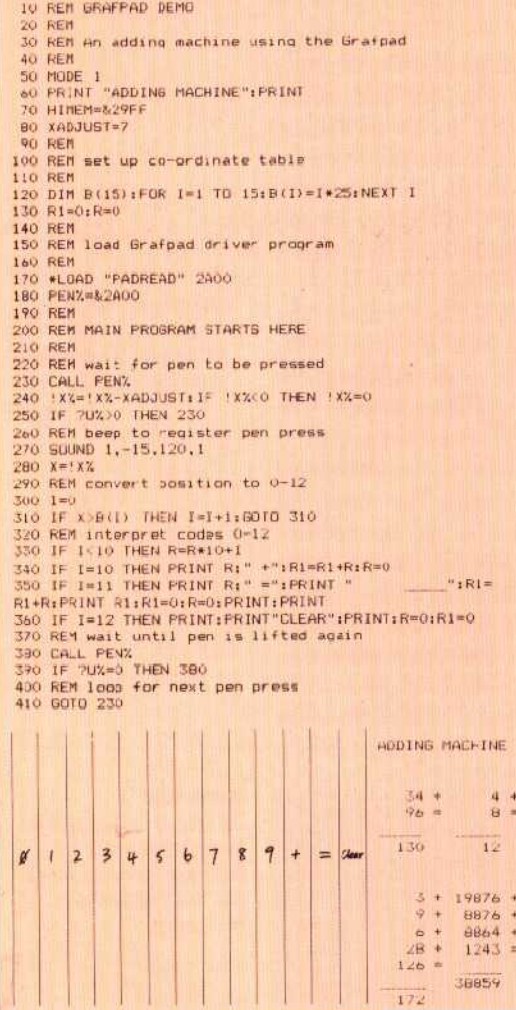

tiny switch. When you push the stylus down on the perspex cover of the pad, a ULA (uncommitted logic array) chip pulses each of the wires in turn until it detects the position of the pen by a change in capacitance. This scanning takes place 2,000 times a second, making locating the stylus a very fast process. The stylus should be held by the earthed metal band around its nib to help the system work reliably.

When the stylus is placed on the pad, the computer receives the 'stylus down' signal and a report of its co-ordinates on the pad. The exact effect it creates is determined by the software. A cross-shaped cursor might appear on the screen in a corresponding position, or a particular command might be triggered. It's here that the Grafpad's economy begins to show. The stylus can only be detected on a grid of 320 by 256 positions, making it difficult to draw very smooth or fine detail. The pad is also quite small  $-$  a sheet of A4sized paper is a sensible work area.

The Grafpad has three software packages; ranging from a simple demonstration routine, via a simple drawing program, to a complex CAD

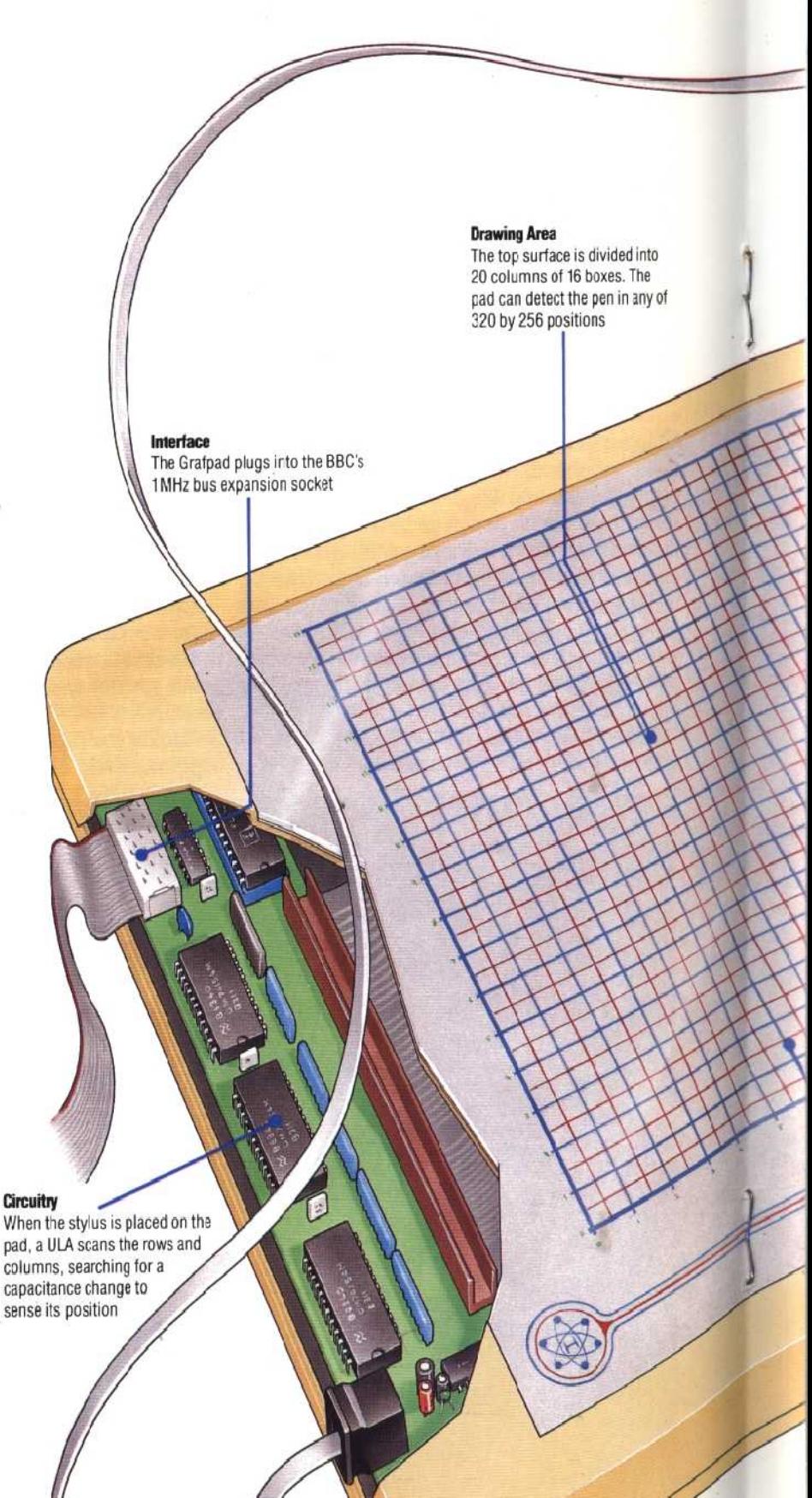

## **Circuitry**

pad, a ULA scans the rows and columns, searching for a capacitance change to sense its position